# **Linear Regression**

(by Dr. Tomas Co 5/8/2008)

## **Definition:**

Linear regression refer to the process of fitting a linear model of the form given by equation (1) to a set of given data.

$$
y = a_n x_n + \dots + a_1 x_1 + a_0 \tag{1}
$$

where  $x_1, x_2, ..., x_n$  are the *n* independent variables, *y* is the dependent variable, and  $a_0, a_1, \ldots, a_n$  are the coefficients of the model.

The simplest case is the equation of a line, when  $n = 1$ , often written as

$$
y = mx + b \tag{2}
$$

where  $m = a_1$  is the slope and  $b = a_0$  is the intercept.

#### **Approaches:**

Let the  $k^{\text{th}}$  data point be denoted by  $[y_k, (x_1)_k, ..., (x_n)_k]$ ,  $k = 1, ..., P$ , where P is the number of data points which must be larger than  $(n + 1)$ .

#### Method 1: Matrix Calculations

1. Set up matrix **M** and vector **h.** (Note: the size of **M** is P rows by  $(n + 1)$  columns while the length of vector **h** is  $P$ .)

$$
M = \begin{pmatrix} (x_1) & \cdots & (x_n)_P & 1 \\ \vdots & \ddots & \vdots & \vdots \\ (x_1)_P & \cdots & (x_n)_P & 1 \end{pmatrix} \qquad h = \begin{pmatrix} y_1 \\ \vdots \\ y_P \end{pmatrix}
$$
 (3)

2. Set up solution vector **v**. (Note: the length of column vector **v** is  $(n + 1)$ ).

$$
v = \begin{pmatrix} a_n \\ \vdots \\ a_1 \\ a_0 \end{pmatrix} \tag{4}
$$

3. Solve for v using the least squares formula (aka the *normal equation*),

$$
Mv \simeq h \qquad \to \qquad v = (M^T M)^{-1} M^T h \tag{5}
$$

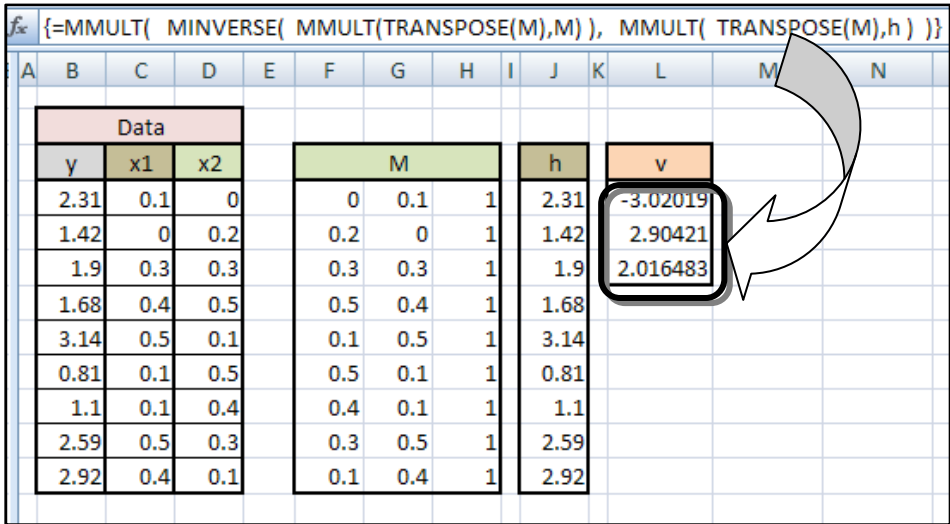

Figure 1. Linear regression via matrix calculations. (Note: this is an array formula, i.e. select range for vector v and then use [CTRL Shift ENTER] ).

## Method 2: Using the **LINEST** Function.

1. Set up the data and the solution region.

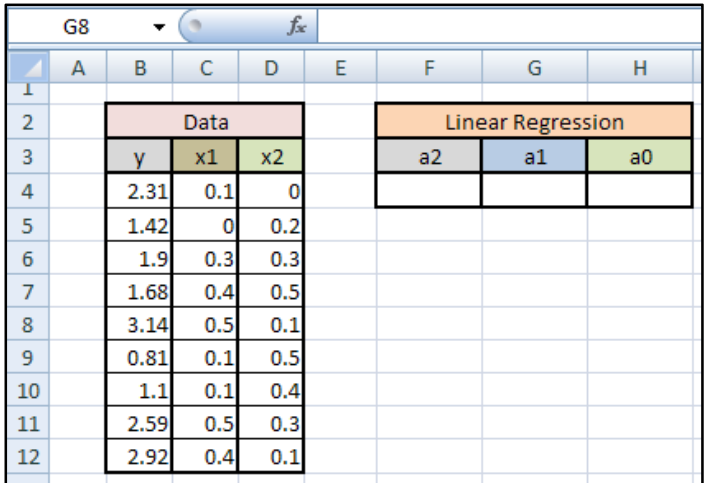

Figure 2. Set up for data and solution region.

2. Select the solution region and then implement the **LINEST** function (Note: use **[CTRL Shift ENTER]** to invoke the array function) as shown in Figure 3.

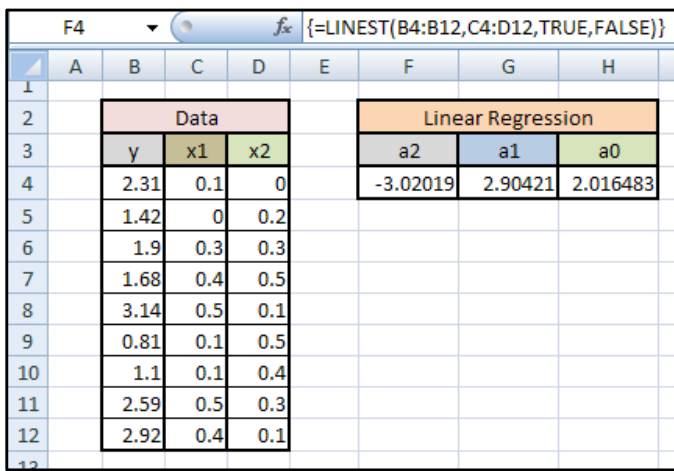

Figure 3. Implement the **LINEST** function.

The range **B4:B12** is the set of *y* values while the range **C4:D12** is for the  $x_1$  and  $x_2$ values. The third argument is set to **TRUE** to mean that we need the value of  $a_0 \neq 0$ , otherwise we set it to **FALSE** if we want to force  $a_0 = 0$ . The fourth argument is set to FALSE to mean that we are not requesting for the calculation of statistical parameters. (See section below for the case when the fourth argument is set to TRUE).

## **Statistics from** LINEST**:**

1. Some statistic are available when the fourth argument of LINEST is set to TRUE. To access these, one needs to expand the result region to include four more rows as shown in Figure 4.

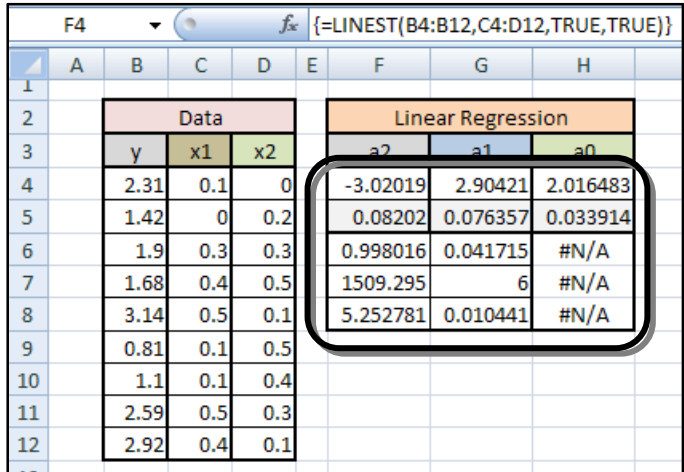

## 2. The result region has  $(n + 1)$  columns and 5 rows described in Table 1,

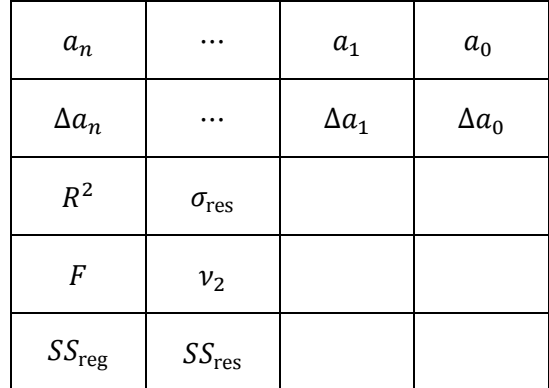

Table 1. Regression and statistics resulting from LINEST.

The first row still contains the coefficients  $a_n, ..., a_1, a_0$ . The second row contains the standard error values for each corresponding coefficient. For example, the coefficient  $a_2$ has a standard error uncertainty of 0.0802 given in cell F5. The other results are summarized in Table 2, where  $k^{\text{th}}$  regressed data is denoted by  $\hat{y}_k$ , and the average of  $y_k$  is denoted by  $\bar{y}$ , i.e.

$$
\hat{y}_k = a_n(x_n)_k + \dots + a_1(x_1)_k + a_0 \tag{6}
$$

$$
\bar{y} = \frac{\sum_{k=1}^{P} y_k}{P}
$$
\n<sup>(7)</sup>

| <b>Item</b>           | <b>Description</b>                        | Formula                                                                       | <b>Application</b>                                                                                                    |
|-----------------------|-------------------------------------------|-------------------------------------------------------------------------------|----------------------------------------------------------------------------------------------------|
| $R^2$                 | Coefficient of<br>Determination           | $\frac{\sum_{k=1}^p (\hat{y}_k - \bar{y})^2}{\sum_{k=1}^p (y_k - \bar{y})^2}$ | - range: $0 \le R^2 \le 1$<br>- if close to 1, model is good                                                                          |
| $\sigma_{\text{res}}$ | Standard<br>deviation of the<br>residuals | $\frac{SS_{reg}}{v_2}$                                                        | - smaller value means model<br>predicted points are close<br>to data points.                                                          |
| $\boldsymbol{F}$      | $F$ -distribution<br>value                | $SS_{reg}/v_1$<br>$SS_{res}/v_2$<br>where $v_1 = n - 1$                       | - if greater than<br>$F_{\text{critical}}(\alpha, n-1, \nu_2)$ then<br>regression is justified with<br>an $\alpha$ -confidence level. |
| v <sub>2</sub>        | Degree of<br>Freedom for<br>residuals     | $P - n$                                                                       | - if zero then solution<br>demands an equality<br>instead of approximation                                                            |
| $SS_{reg}$            | Sum of Squares<br>of regressor<br>errors  | $\sum_{k=1}^p (\hat{y}_k - \bar{y})^2$                                        | - indicates variability of<br>regressed data                                                                                          |
| $SS_{res}$            | Sum of Squares<br>of residual<br>errors   | $\sum_{k=1}^{p} (\hat{y}_k - y_k)^2$                                          | - indicates variability of the<br>residuals                                                                                           |

Table 2. Description of the LINEST Statics.

## **Remarks:**

a) The formula for the standard errors of the coefficients is given by

$$
\Delta a_k = \sigma_{\text{res}} \sqrt{G_{kk}} \tag{8}
$$

where  $G_{kk}$  is the  $k^{\text{th}}$  diagonal entry of  $G = (M^T M)^{-1}$ , with matrix Mas defined in equation (3).

b) To obtain a 95% confidence interval for each parameter, we need to multiply the standard error by the *t*-distribution value corresponding to desired confidence level. In Excel, this can be found using the TINV function. For example, for a 95% confidence interval of  $a_2$  in the example above, we have

$$
t95 = \text{TINV}(1 - 0.95, v_2) = 2.4469
$$
  
\n
$$
\Delta_{95}a_2 = \Delta a_2 \cdot t95 = 0.2007
$$
  
\n
$$
\rightarrow 95\% \text{ confidence interval for } a_2 = -3.0202 \pm 0.2007
$$

c) To perform the  $F$ -test, we can also use the **FINV** function in Excel. For our example,  $F95 = \text{FINV}(1 - 0.95, v_1, v_2) = 5.1432$ . Since,  $F = 1509.3 > 5.1432$ , we can justify the linear model proposed with 95% confidence.